# Contents

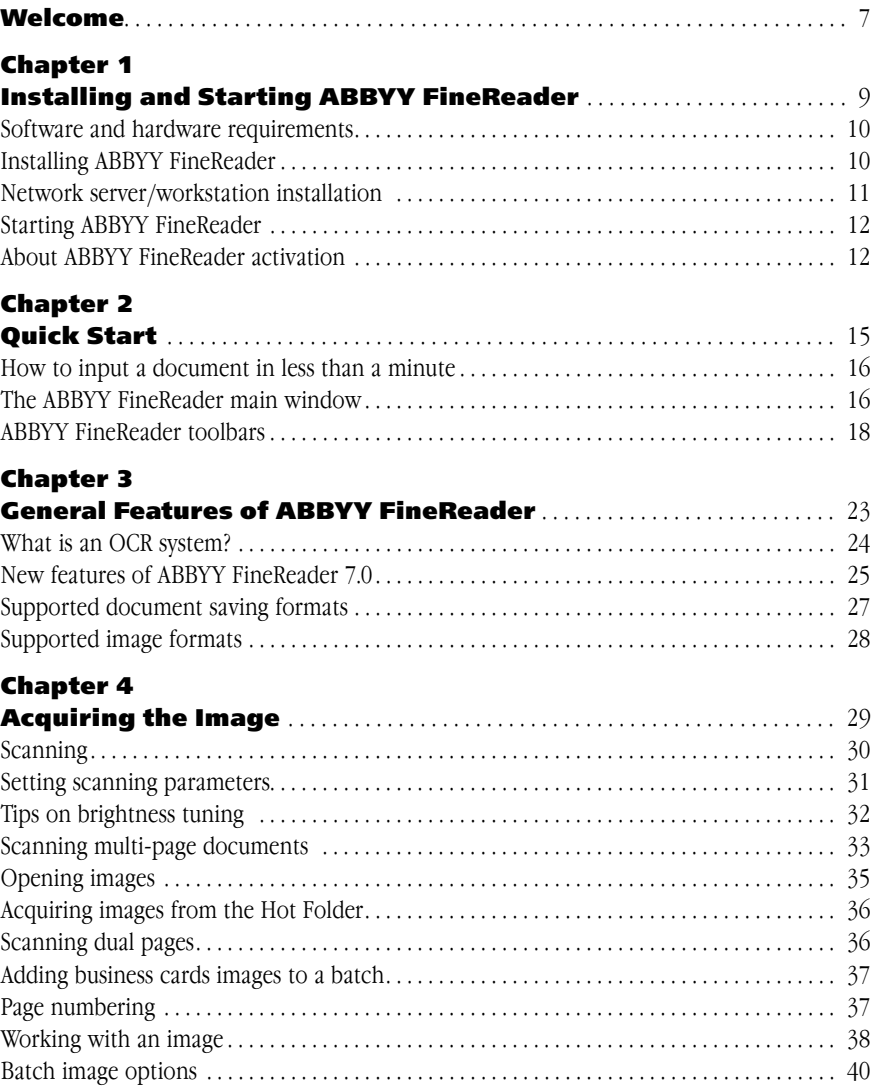

## Chapter 5

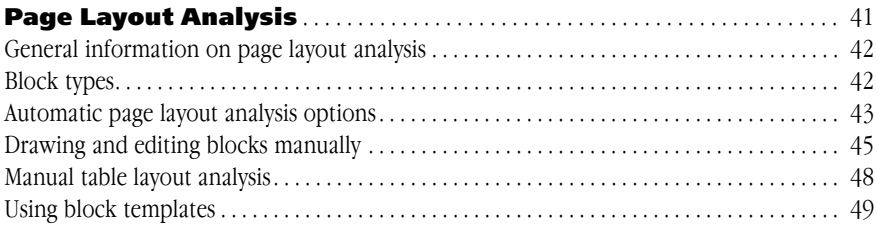

## Chapter 6

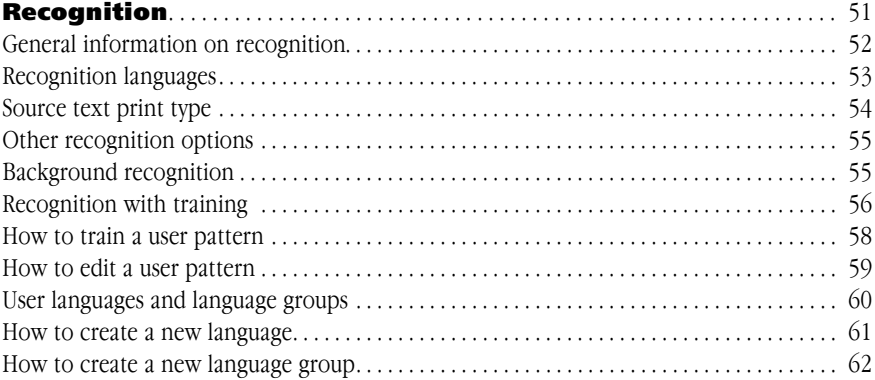

## Chapter 7

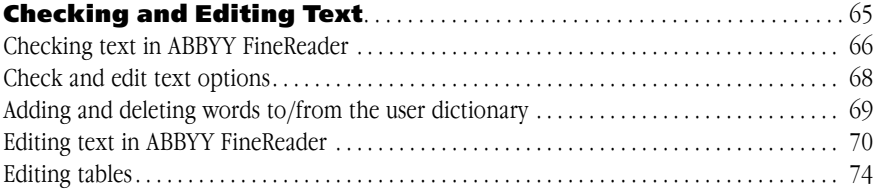

## Chapter 8

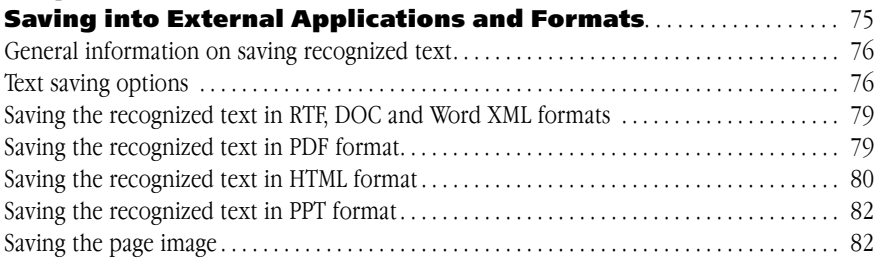

## Chapter 9

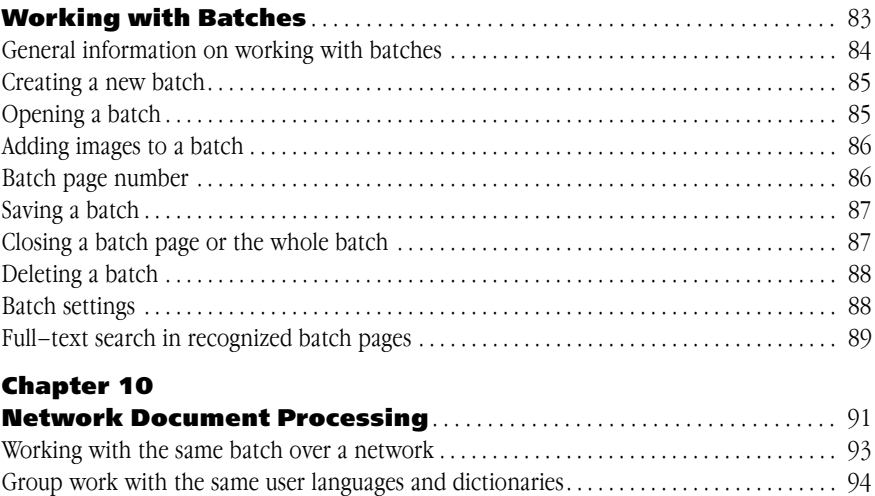

## Appendix

Group work with customized dictionaries

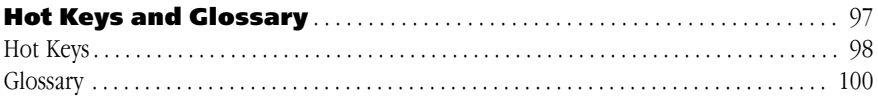

(languages with dictionary support only) . . . . . . . . . . . . . . . . . . . . . . . . . . . . . . . . . . . . . . . . . . 95